## Duo Security User Guide

Samford University is implementing Two-Factor Authentication utilizing DUO Security software. What this means is you will need to authenticate within certain applications with more than just your Samford UserID and Password. It will require an addition level of authentication (via the DUO Security Software).

## Table of Contents

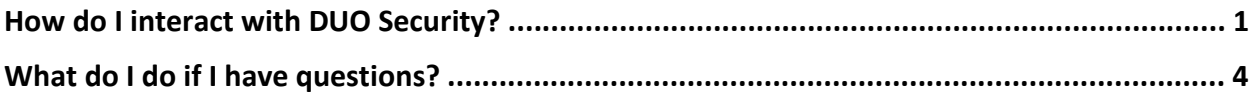

Below are some screenshots of how the application works.

## How do I interact with DUO Security?

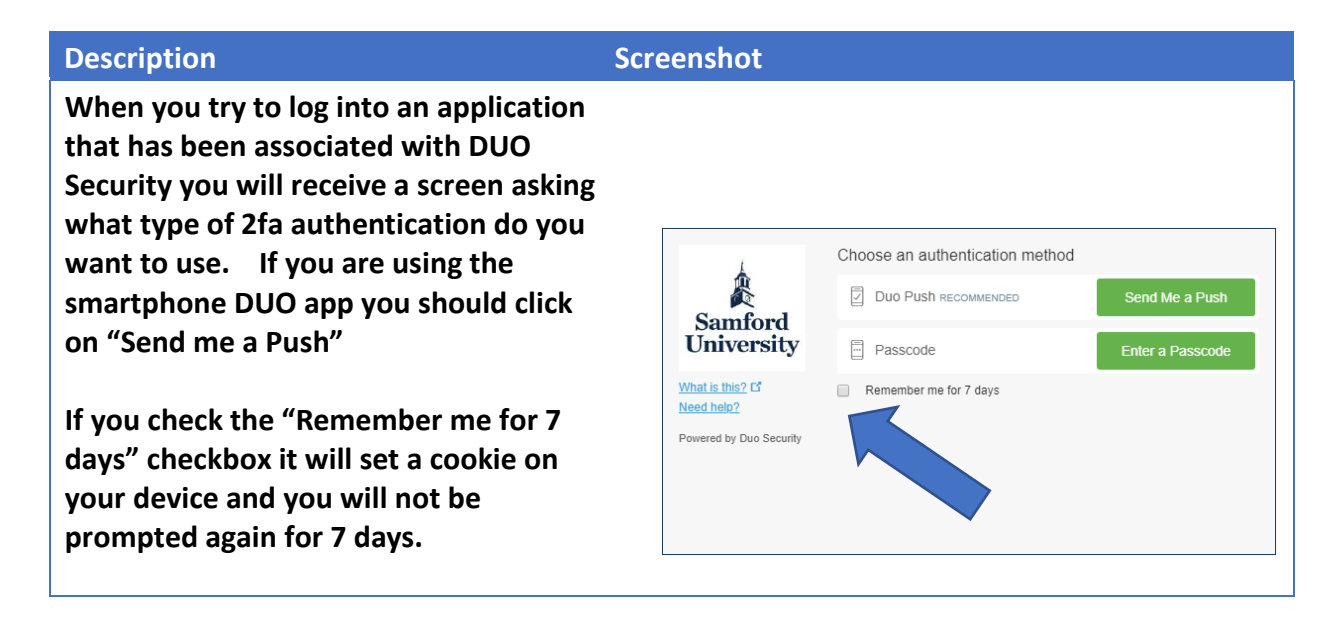

**You will receive a Login Request prompt on your phone.** 

**DUO MOBILE** 

now

**Login request** Login request: Samford Authentication

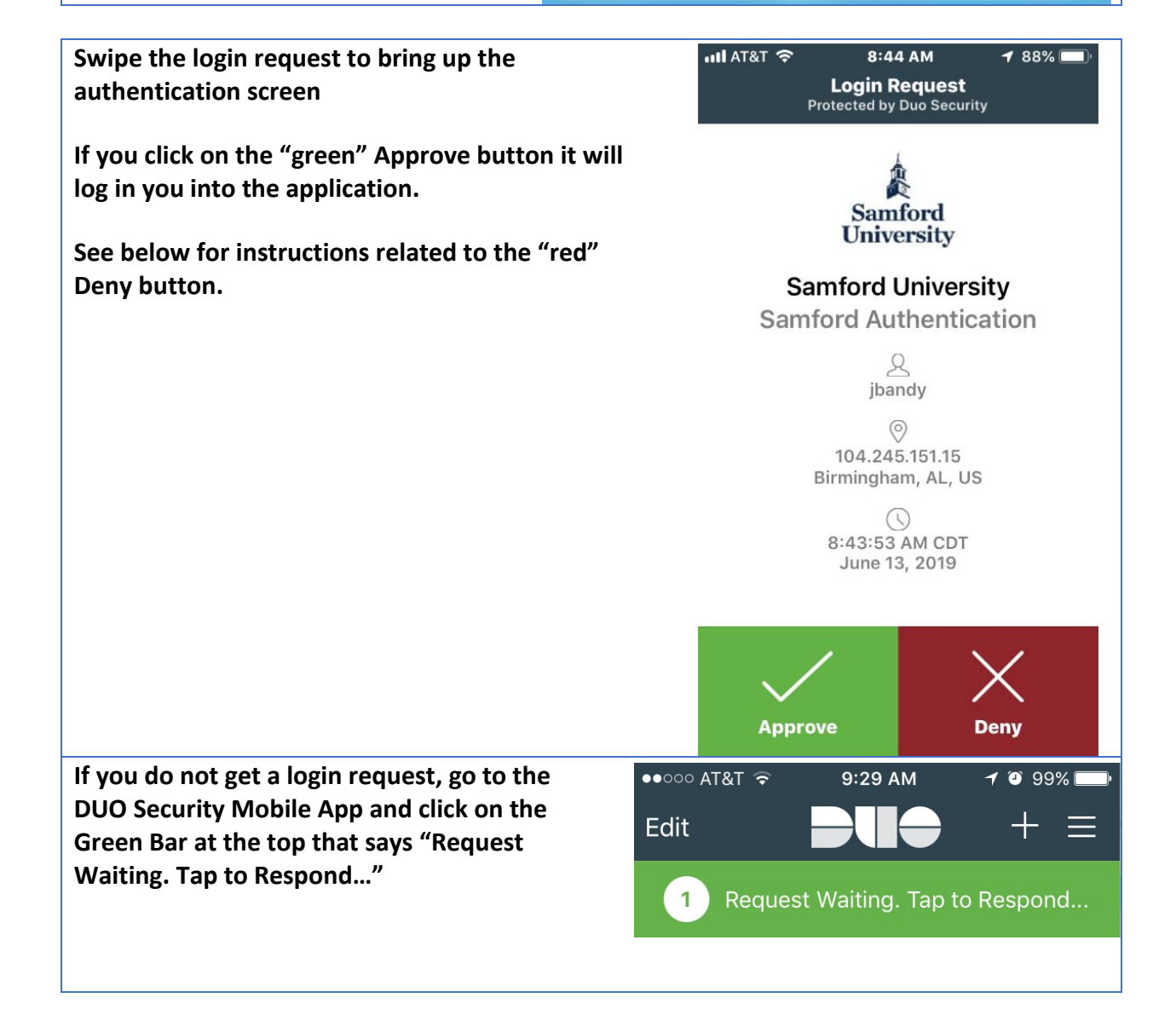

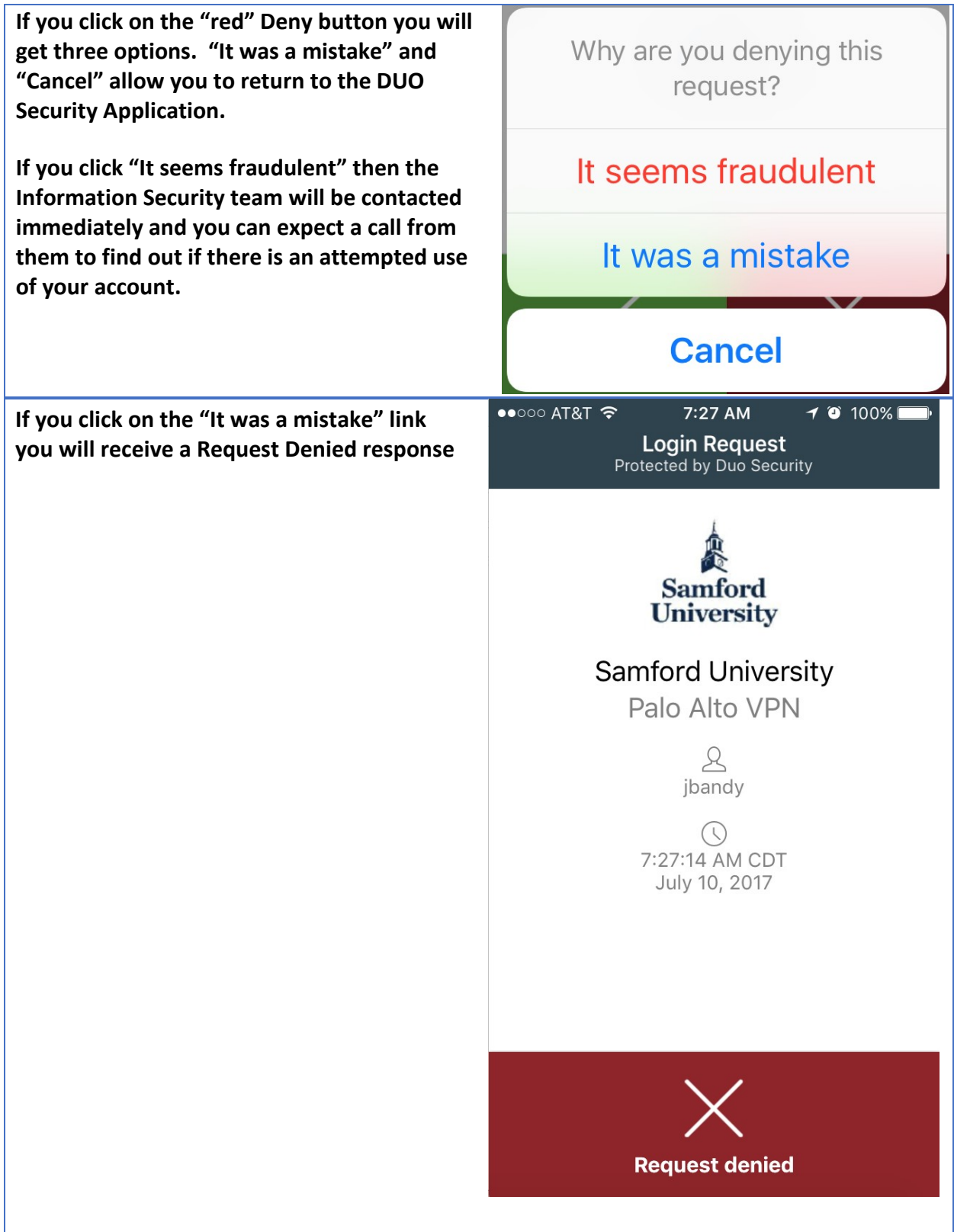

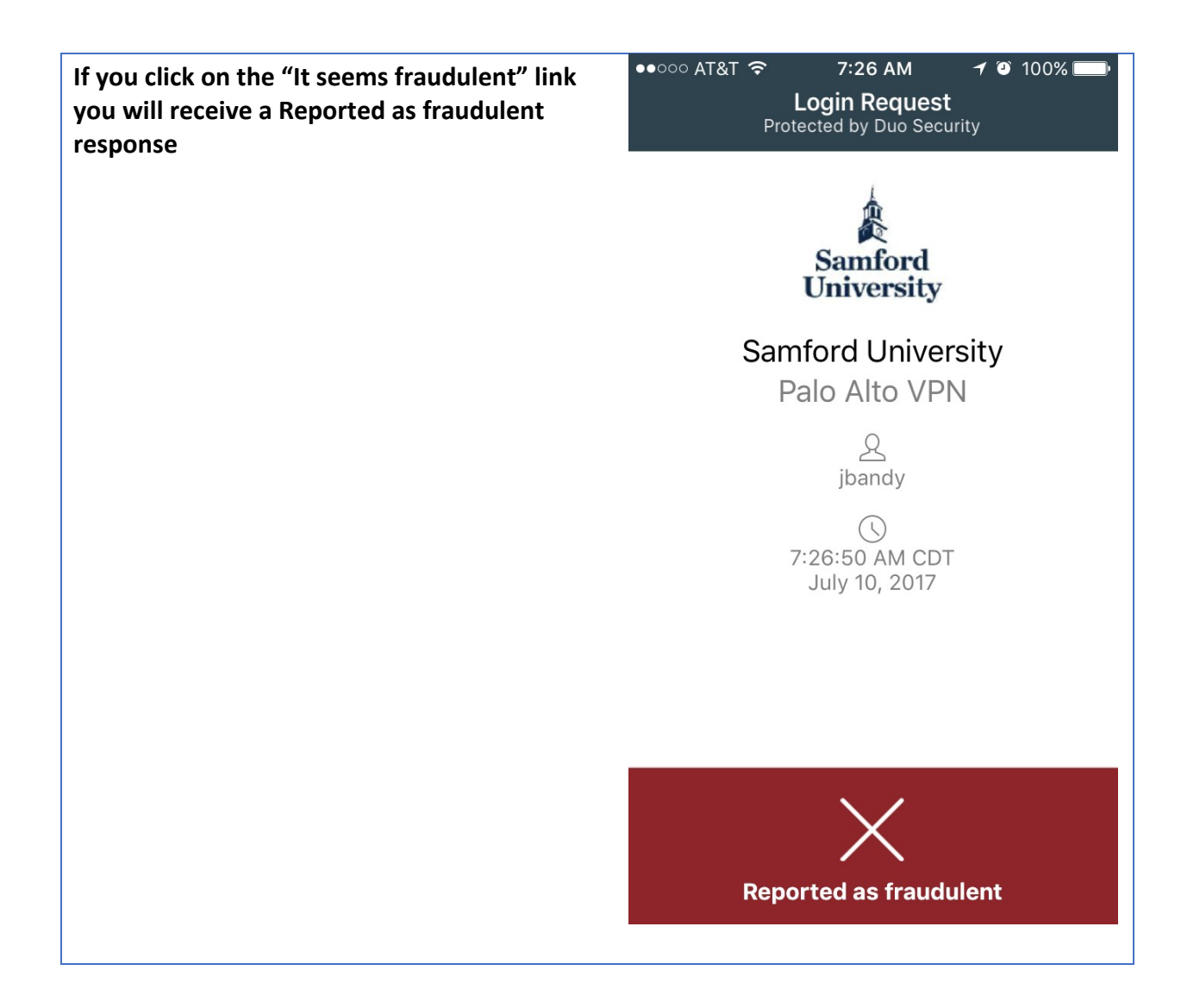

## What do I do if I have questions?

Please contact the Samford University Service Desk at (205) 726-2662 or email them at ServiceDesk@Samford.Edu